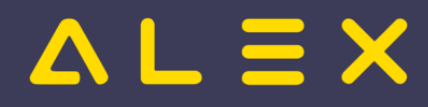

# Inhaltsverzeichnis

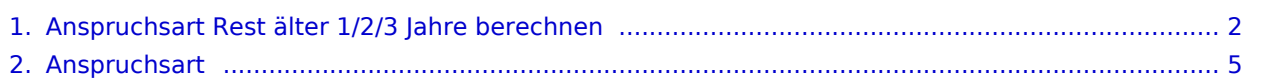

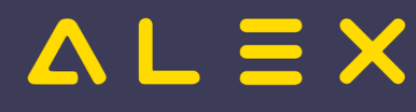

## <span id="page-1-0"></span>Anspruchsart Rest älter 1/2/3 Jahre berechnen

Je [Anspruchsart](#page-4-0) werden u.a. diese drei Zeitkonten zur Verfügung gestellt:

- $\bullet$ Rest älter 1 Jahr
- Rest älter 2 Jahre
- Rest älter 3 Jahre

Diese zeigen wie viele Stunden aus dem Rest -Konto bereits älter sind als 1, 2 bzw. 3 Jahre.

Sie sind wie gewohnt in der Zeitkontogruppe der jeweiligen Anspruchsart zu finden:

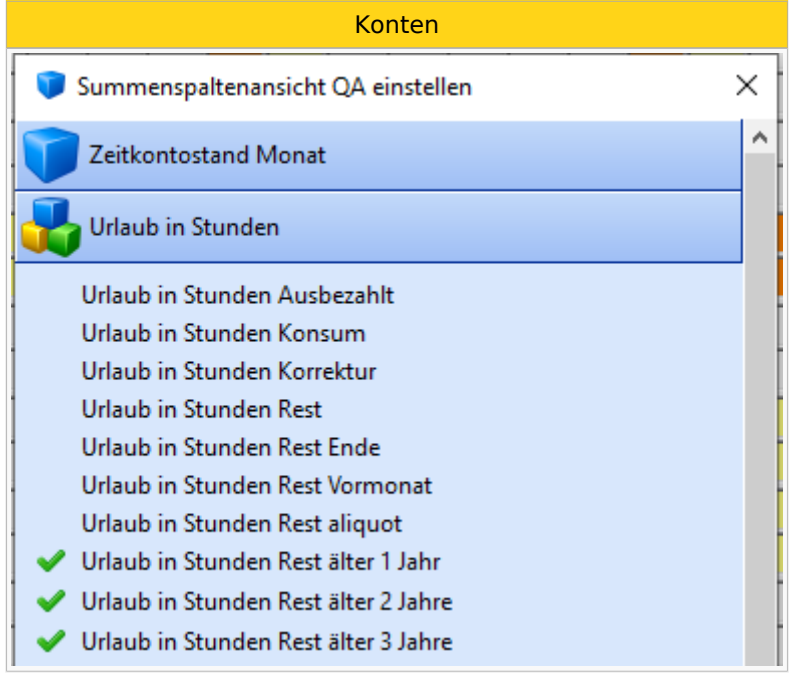

### Inhaltsverzeichnis

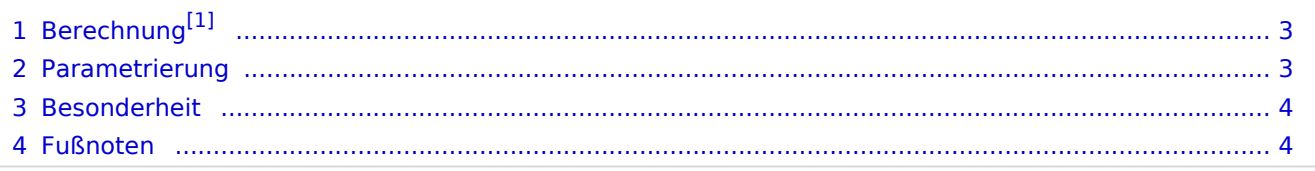

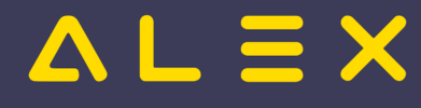

## <span id="page-2-2"></span><span id="page-2-0"></span>Berechnung[\[1\]](#page-3-2)

Folgender Rechengang kommt zur Anwendung:

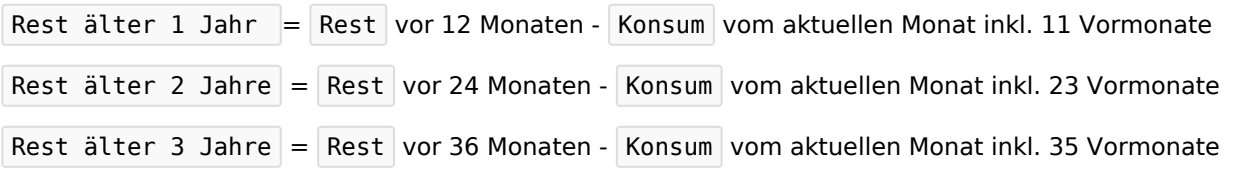

Neben dem Konsum werden auch aus dem Rest ausbezahlte oder verfallen gelassene Stunden abgezogen (seit Version 2022.12).

Es wird jeweils erzwungen, dass das Ergebnis

- nie größer sein kann als der aktuelle Rest (ist durch diesen gedeckelt)
- nie negativ sein kann

#### **Beispiel**

Annahme: Der Resturlaub mit 01.01.2020 beträgt genau 200 Stunden.

```
Ergebnis Konto-Report für 01.01.2021
Rest älter 1 Jahr = 200.0Rest älter 2 Jahre = 0.0
Rest älter 3 Jahre = 0.0
Ergebnis Konto-Report für 01.01.2022
Rest älter 1 Jahr = 200.0Rest älter 2 Jahre = 200.0
Rest älter 3 Jahre = 0.0
Ergebnis Konto-Report für 01.01.2023
Rest älter 1 Jahr = 200.0
Rest älter 2 Jahre = 200.0
Rest älter 3 Jahre = 200.0
```
#### <span id="page-2-1"></span>Parametrierung

Die Berechnung der Konten muss je Anspruchsart erst aktiviert werden, ansonsten sind diese immer leer.

Der Parameter zum Aktivieren findet sich bei der jeweiligen Anspruchsart in der Parametergruppe "Erweitert":

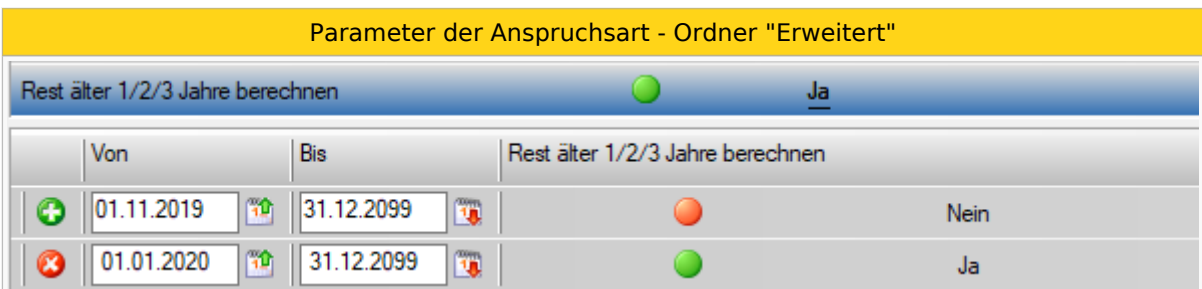

#### Dieser **darf nur gesetzt** werden,

- 1. wenn der Kunde die Information benötigt
- 2. wenn der Kunde mit der Formel einverstanden ist
- 3. nach Infotransfer an alle Anwender, dass die Konten **nur im Konto-Report** verwendet werden dürfen

Auswirkung des Stichtags anhand eines Beispiels:

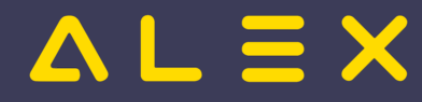

Wenn der Parameter zB ab 01.12.2022 auf "Ja" gesetzt wird, so können die Konten ab Dezember 2022 ausgewertet werden. In den Monaten VOR Dezember 2022 wäre die Konten immer leer und eine Auswertung wäre sinnlos.

BEACHTE: Es ist also weder erforderlich noch zulässig, den Stichtag 3 Jahre früher zu wählen.

### <span id="page-3-0"></span>Besonderheit

Die Konten dürfen aus Performancegründen **nur im Konto-Report** verwendet werden, und NICHT im Dienstplan, Jahresplan, Stundennachweis oder Ähnlichem.

#### <span id="page-3-1"></span>Fußnoten

<span id="page-3-2"></span>1. [↑](#page-2-2) [#8153](https://github.com/bitfactory-software/alex/issues/8153) Berechnung Anspruch Urlaub

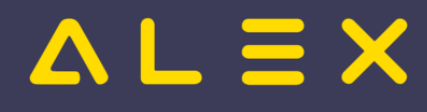

## <span id="page-4-0"></span>Anspruchsart

Weiterleitung nach:

[Anspruchsarten](https://alexwiki.bitfactory.at/wiki/Anspruchsarten)